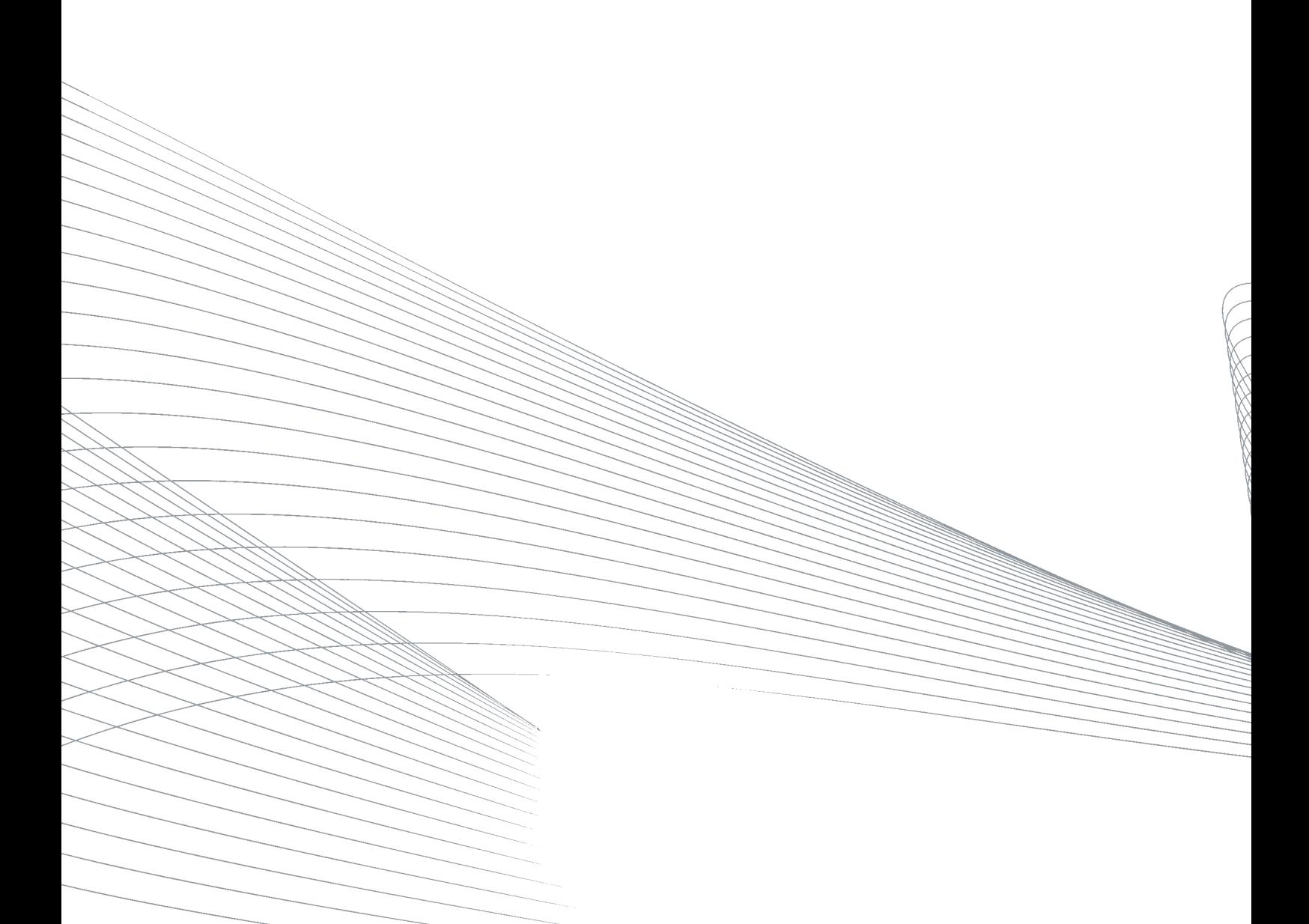

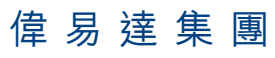

(於百慕達註冊成立之有限公司)

香港新界大埔汀角路57號太平工業中心第1期23樓 電話: (852) 2680 1000 傳真: (852) 2680 1300 http://www.vtech.com 電郵: investor\_relations@vtech.com

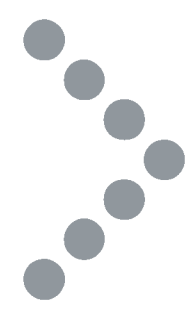